## **Table of Contents**

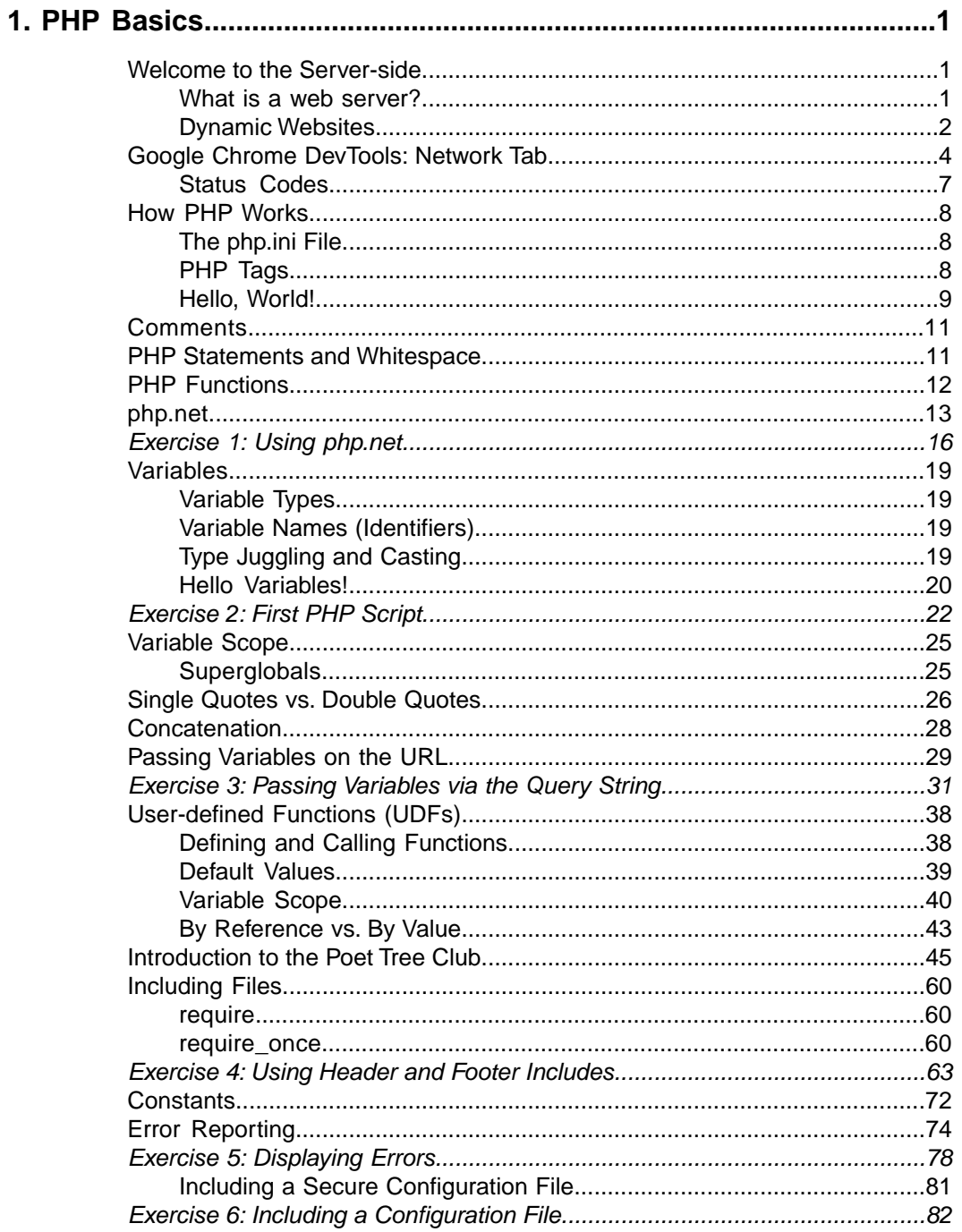

## **Table of Contents**

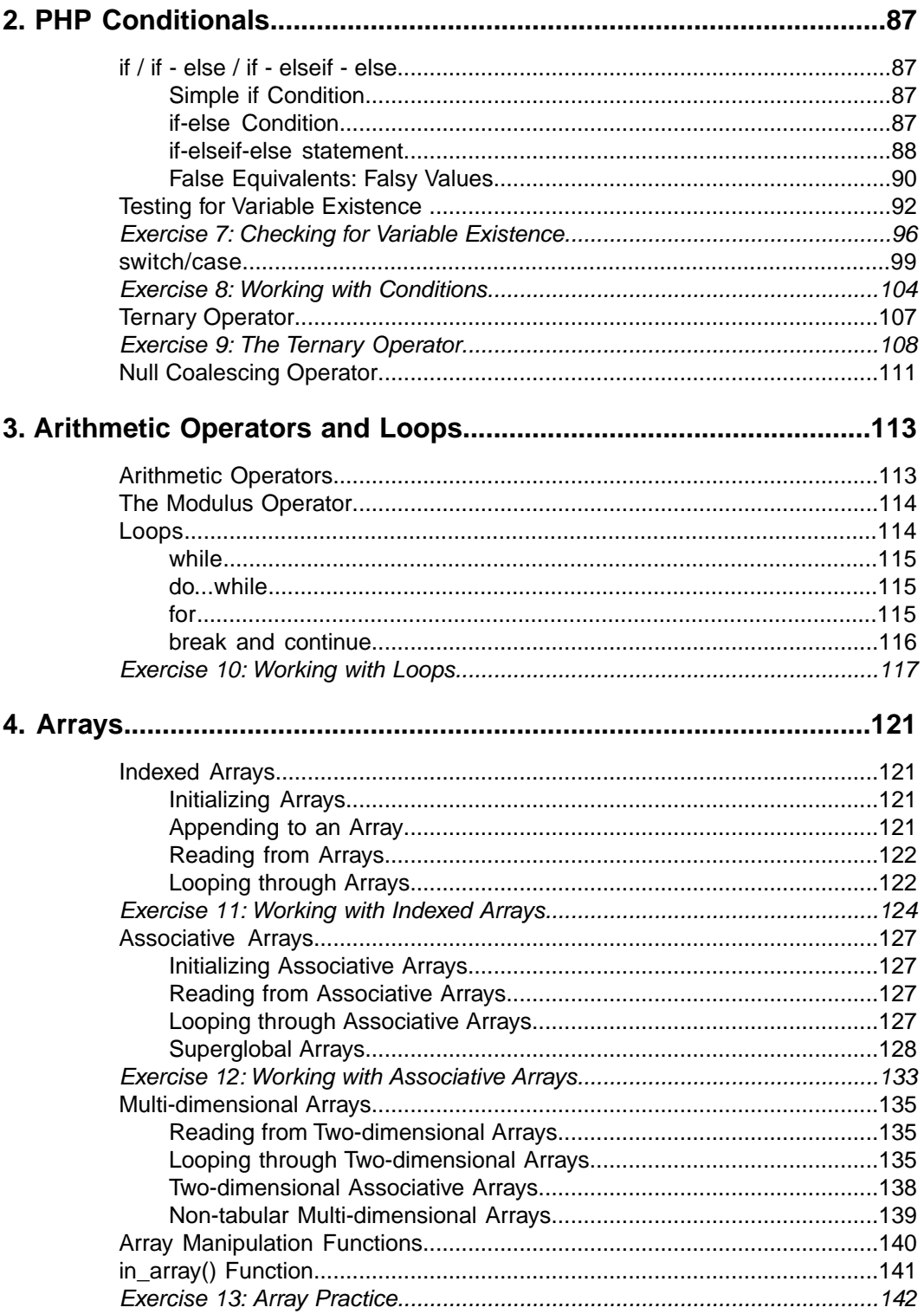

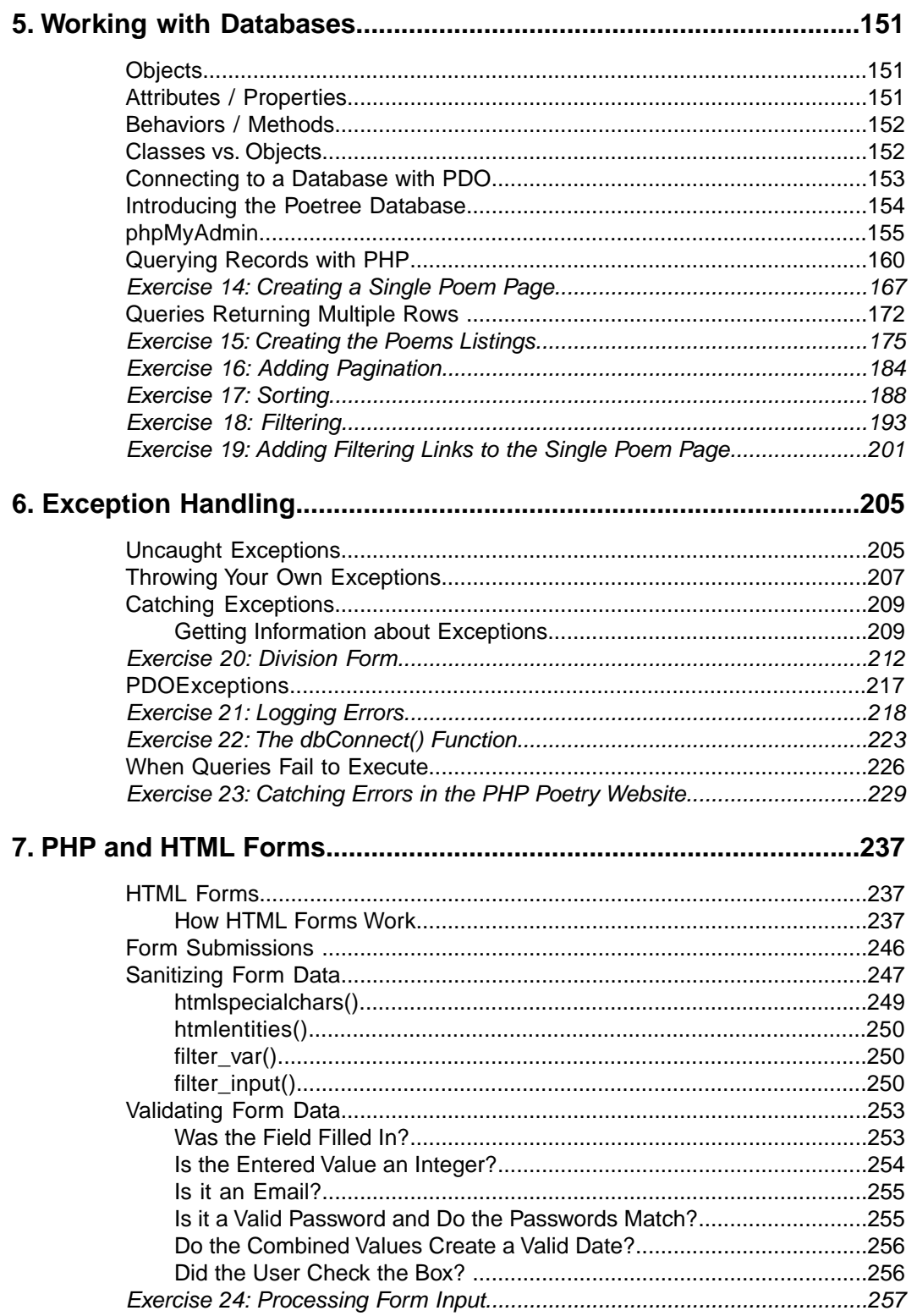

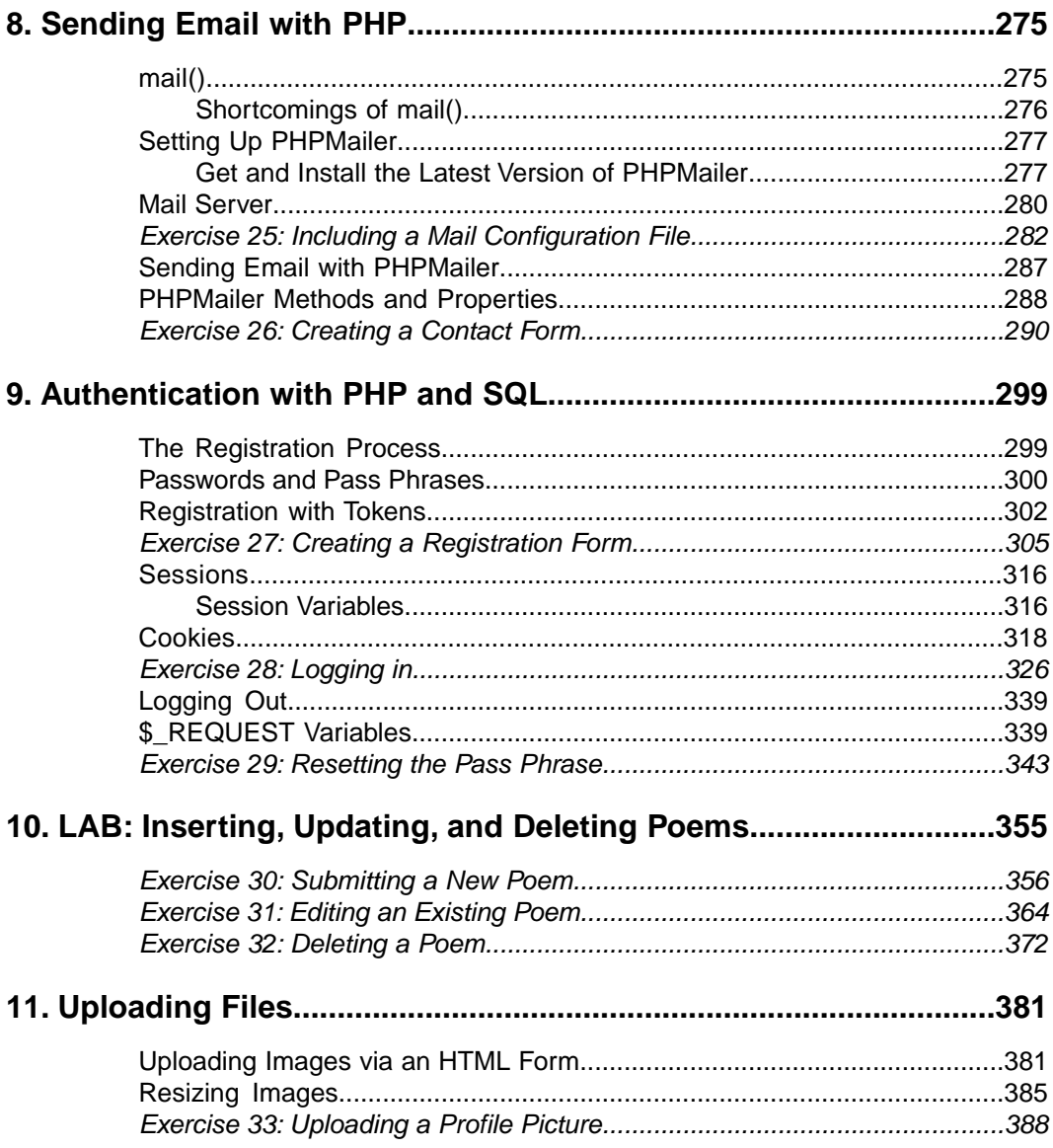